## **Download Photoshop Brushes Cloud Fix**

Installing Adobe Photoshop is relatively easy and can be done in a few simple steps. First, go to Adobe's website and select the version of Photoshop that you want to install. Once you have the download, open the file and follow the on-screen instructions. Once the installation is complete, you need to crack Adobe Photoshop. To do this, you need to download a crack for the version of Photoshop you want to use. Once you have the crack, open the file and follow the instructions to apply the crack. After the crack is applied, you can start using Adobe Photoshop. Be sure to back up your files since cracking software can be risky. With these simple steps, you can install and crack Adobe Photoshop.

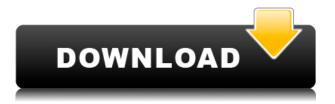

The Elements and Web Design programs have a channel that's dedicated to colorblind awareness and other issues related to accessibility. The goal is to leverage the resources from the whole community to promote the common goals of making it easier for the visually impaired to enjoy web design. PHOTO-LINE is a new feature of Adobe Photoshop CC. It's designed as a super-fast, 1-click solution for retouching images in any resolution. For example, it's ideal for removing blemishes on large portraits, or cropping a pet's face and adding a black background, or, if you're feeling really adventurous, resizing photos and making them into HD prints to hang on your wall. Before we get into a hard look at what Lightroom 5 CC can do and how it does it, let's pay the most attention to the basics and get a feel for just what Lightroom 5 does well. In the beginning, Lightroom 5 CC does everything a workflow-oriented workflow needs. You can edit RAW photos and apply image adjustments, which include white balance and color adjustment enhancements. You can crop photos, use textures, and add frames. The program feels like a full toolkit at this point. The "modify" panel has more than 100 tools and features—from the basics to things that make you feel as if you're using a professional graphics program. "Well,1" is a new way of organizing your photos by collection, "well", as in "filling". Just like any other collection, you can assign actions to any well. You can use the Action tab to create a new action, like one that rotates photos by 90 degrees. Or you can use the auto items tab to create a custom crop, rotate, or frame.

## Adobe Photoshop CC 2018 Download free Keygen For (LifeTime) Windows X64 2023

Later this year, we will roll out Adobe Photoshop CC, a single subscription that will bring Photoshop features, media library management, and access to premium assets into one cohesive solution. **Why It Matters:** It's never been easier to get the image you want. Adobe Photoshop CC will give you over 50 powerful creative tools that allow you to see, correct, enhance, and perfect your photos before editing them in Photoshop. There is no longer any reason to waste time masking vignettes, years of programming experience will be gone with the wind, and the magic you create in the app will always sync to your desktop when you need to make the big decisions. You can use these programs to edit images but if you're really looking for a great photo editor, I would suggest using PhotoShop. Adobe has made its own version of the classic photo editing tool, **"Photoshop"** . Photoshop is divided into a number of viewable panels, such as the color, black and white, and various selections tools. You can also crop, **weave, tilt shift**, edit, **blur**, **and paint**. Many common effects, such as image repair and retouching, **hue/saturation adjustments**, **and layers** are found in Photoshop's built-in feature set. **Creating additional layers here provides the opportunity to organize and manage layers**. A closet is also available **to reorganize and group layers by any type of concept you want**. 933d7f57e6

## Download Adobe Photoshop CC 2018Product Key Full Keygen Full Version [Win/Mac] 2023

The white balance option allows you to adjust the color balance of a photo. It offers simple presets, or you can choose to manually adjust the color balance. Blurred backgrounds are often achieved by setting blurred images. For illustrators, the Pen tool is indispensable to achieve stylized artwork. In this book, we will cover pen tool functions in Photoshop. You will learn how to create and edit paths, blend paths, add effects, create fill rules, and apply text. You will learn how adjustment layers work, as well as how to use selection options. The Layers feature allows you to define how different elements on a canvas are combined to create a composition. In this book, you will learn how to use channels, compound paths, draw selection paths, and more. Photoshop continues to grow and the features keep adding new options. In this book, you will learn how to use the Brush tool, create vector paths, apply graphics and text, and create clipping masks and layers. The History panel allows you to see and review changes that you've produced to an image and also sample an image's appearance in a secondary display. The History panel in Photoshop is resizable and lets you view changes to an image in any order and in real time. You can make modifications to the file while the last saved version you edited resides in the history. Are you looking to become a better designer? Then this free guide is for you! As a newly graduated designer, you probably feel hopeless about applying for a dream job, becoming a skilled web designer or even knowing that your 3D skills are lacking and need improvement. You may want good advice on how to build your portfolio, portfolio design, upload multiple PSD files, start a blog and most importantly, how to become the best designer!

photoshop brushes free download cc 2019 download photoshop brushes ipad ies light brushes photoshop free download iris brushes photoshop free download photoshop brushes for illustration free download download photoshop brushes install photoshop ink brushes free download indian wedding photoshop brushes for photoshop free download all free download photoshop brushes

Adobe Photoshop is an extremely powerful and versatile image enhancement and compositing software. It enables you to edit raster images. Its intuitive layout and interface make it easy to use and offers a wide range of tools and features. Photoshop provides powerful tools with a sophisticated workspace structure that lets you work quickly to achieve almost any desired result. It offers great access to all layers, masking, filter, and channel-based editing, and robust memory and file management. The full version of Adobe Photoshop is able to perform a wide range of tasks, such as adjusting color levels and adding special effects. With this powerful image editing software, you can edit your digital images in a way that is much easier than any other software. Photoshop enables you to work on your entire image in one step, which is very convenient. It allows the user to trace, cut, copy, paste, and sort, as well as edit the whole layer. Additionally, it allows the user to put special effects on the image, and merge and crop photos. It is a robust software that can save a lot of time and money. When it comes to editing images, Photoshop has risen above the rest. The program has all the power and explosion of imaging programs, and yet the toolset and workflow are still intuitive enough for any segment of the market. The toolset is surprisingly well-rounded for a such a simple tool, and has both the novice and advanced user in mind. The Interface is the best of any redesign we've seen. It's one of the best interfaces for manipulation on the market and as such, Adobe Photoshop has a massive following and loyal customer base.

Adobe Photoshop now supports copy and paste from other apps such as InDesign, Illustrator, and Photoshop. If you do not own InDesign or Instax Pro, you can purchase a copy of InDesign from Adobe in a bundle with Photoshop. This includes the ability to copy and paste assets between apps and export assets from InDesign to Photoshop and vice-versa. Included in this release of Photoshop is a change in default file name formats. Adobe promises that this will improve performance and results for users who are changing file names or renaming files on the fly. You can now rename files following the new naming format: Photoshop CC offers more powerful smart tools, adjustment-related features, and ways to automate tasks. Quick Edit is a real-time workflow-oriented feature that saves you time and helps you succeed. The glossy-new feature is designed to copy your favorite adjustments and apply it on all photos in an image set. It also provides better cropping, more revised tool handles, and revamped grading tools, in addition to more. A brand-new Workflow features that lead you through minimal steps to recreate or accelerate tasks such as Resize an image or crop a photo. Live Picture Mode is a powerful new tool that automatically determines the best way to display your image, whether it's a webpage, a video, or virtually anywhere else. Adobe Photoshop Lightroom CC Offers a host of upgrades that will appeal to new users and seasoned photographers alike. Adobe has also rewritten its workflow engine from the ground up so that it is more efficient and easier to use. Training materials for the software are also freely accessible.

https://new.c.mi.com/ng/post/254075/Dilwale\_Dulhania\_Le\_Jayenge\_1995\_Untouched\_BluRay\_ https://new.c.mi.com/br/post/42601/Xto7\_For\_Final\_Cut\_Pro https://new.c.mi.com/br/post/42430/Koyla\_Full\_Movie\_Free\_Download\_720p\_Movie https://new.c.mi.com/ng/post/254070/HD\_Online\_Player\_The\_Finding\_Dory\_English\_VERIFIED https://new.c.mi.com/ng/post/251617/HD\_Online\_Player\_bojhena\_Shey\_Bojhena\_NEW\_Full\_Mov https://new.c.mi.com/ng/post/251116/Guddu\_Ki\_Gun\_Full\_Movie\_With\_English\_Subtitles\_Fre https://new.c.mi.com/ng/post/251558/Hypertherm\_Pronest\_2012\_Rar\_40\_NEW https://new.c.mi.com/br/post/42420/Dil\_Juunglee\_1\_Full\_Movie\_In\_Hindi\_720p\_Torrent\_NE https://new.c.mi.com/br/post/41948/Transporter\_3\_Download\_Khatrimaza\_1080p\_EXCLUSIVE https://new.c.mi.com/br/post/42064/Plate\_N\_Sheet\_V4\_Full\_TOP\_Crack https://new.c.mi.com/br/post/251612/Universal\_Maps\_Downloader\_9907\_Cracker\_Download\_Fr https://new.c.mi.com/br/post/42059/Fordfiestamk6samnaprawiamhit\_LINK

The new version of the popular graphics editor is a giveaway: Adobe highlights Avid Media Composer support and the introduction of new tools for common tasks -- such as finding, fixing stray objects, and painting -- that can't be addressed on the web. So what do users get for this \$300 version? The Elements 2023 release adds similar features to its 2022 predecessor, including smart-object selection, object cloning, and smart lens corrections. Elements also now better handles transparency and mesh merges, making it easy for anyone to use the program's powerful mutli-object technology. The most common workflow in Elements editing, the quick selection feature lets you select an area from top to bottom, copy it, and paste it elsewhere. For copying, the program enables you to select a specific area from the current image (either to fill or clone) or to copy from a destination "lens." For a more musical way of selecting regions, the tool uses a slider to adjust selection tolerance.